## **DO\_LOOP, EXIT\_LOOP, END\_LOOP**

## DO\_LOOP, EXIT\_LOOP, END\_LOOP action

**Function** 

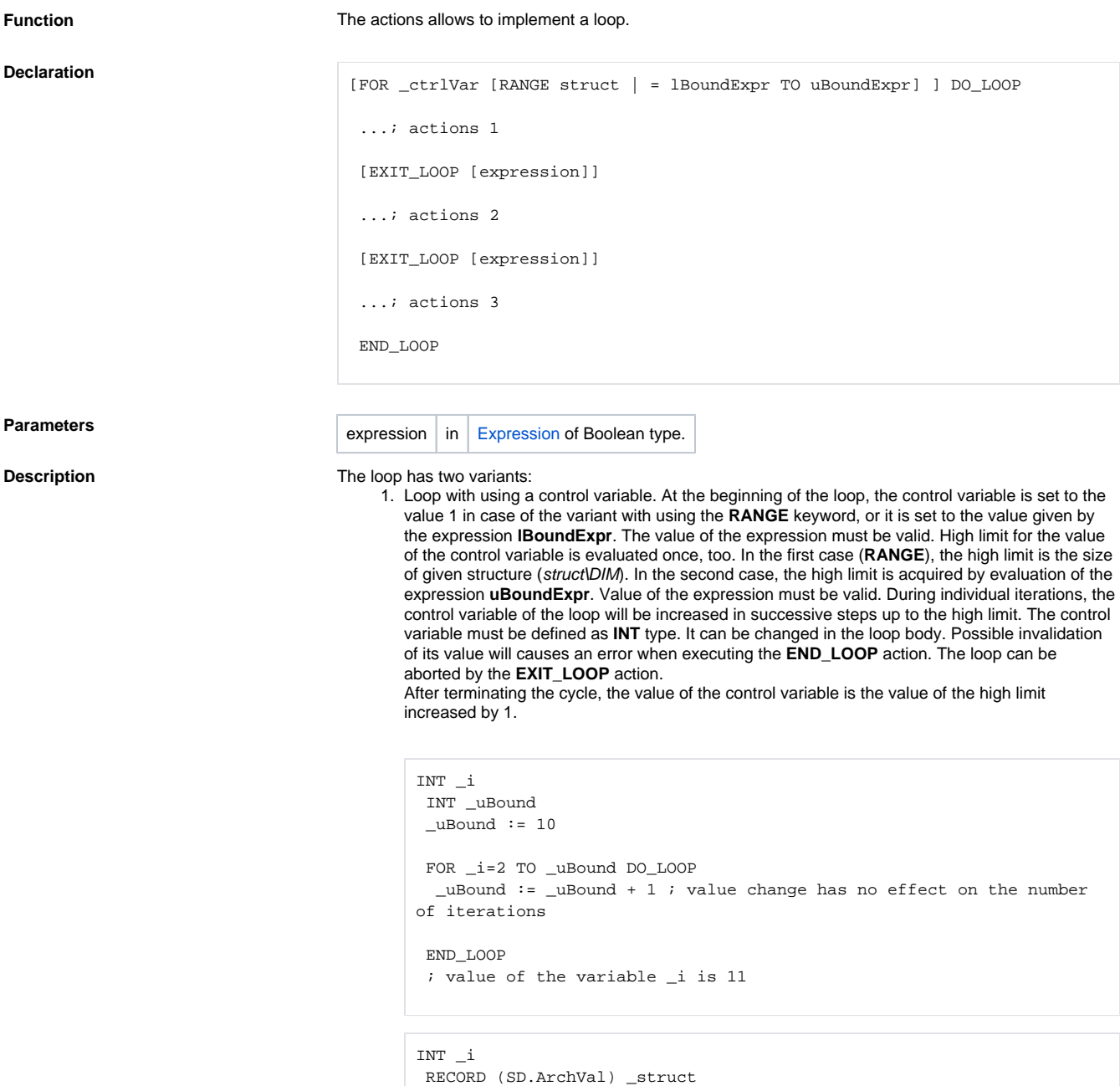

REDIM \_struct[10]

iterations END\_LOOP

FOR \_i RANGE \_struct DO\_LOOP

; value of the variable \_i is 11

2. Loop with using no control variable. Actions enclosed between the actions **DO\_LOOP** a **END\_L OOP** will be cyclically executed. The action **EXIT\_LOOP** may terminate a cycle. If the action is with a parameter, then the loop will be terminated when the expression will get the value @TRUE.

REDIM \_struct[2] ; value change has no effect on the number of

```
 INT _i
i := 1 DO_LOOP
 EXIT_LOOP _i = 10
 _i : = _i + 1 END_LOOP
```
Equivalent declaration with no conditional termination of the loop:

```
 INT _i
\overline{\phantom{a}} := 1DO_LOOP
 IF _i = 10 THEN
    EXIT_LOOP
   ENDIF
  _i := _i + 1 END_LOOP
```
## Note **Invalid notation of a loop occurs**, if its beginning and end is "crossed" with the action [IF THEN.](https://doc.ipesoft.com/display/D2DOCV21EN/IF+THEN+ELSIF+ELSE+ENDIF)

For example:

INT \_i  $\bot$  := 1 IF Sec = 1 THEN DO\_LOOP ENDIF EXIT\_LOOP \_i = 10  $\_i \; := \; \_i \; + \; 1$ END\_LOOP

or

```
INT _i
i := 1 DO_LOOP
 IF _i = 10 THEN
    EXIT_LOOP
  ENDIF
  \pm i := \pm i + 1IF Sec = 1 THEN
   \_i := \_i + 1 END_LOOP
 ELSE
   END_LOOP
  ENDIF
```
**Related pages:**

[Script actions](https://doc.ipesoft.com/display/D2DOCV21EN/Script+Actions)